## **D**grnet

## hpc.grnet.gr

## Γενική Χρήση του ARIS

Δρ. Δημήτρης Ντελλής

Σύνδεση στο σύστημα

Σύστημα αρχείων

Environment Modules

SLURM Accounting

Βέλτιστες Πρακτικές - Κοινά προβλήματα

Γενική Χρήση του ARIS

## Δρ. Δημήτρης Ντελλής

GRNET

ntell [at] grnet.gr

Γενική Χρήση του ARIS Δρ. Δημήτρης Ντελλής

Περιεχόμενα Σύνδεση στο σύστημα

Σύστημα αρχείων

SLURM Accounting

Βέλτιστες Πρακτικές - Κοινά προβλήματα

Environment Modules

#### Περιεχόμενα

- Σύνδεση στο σύστημα
- Σύστημα αρχείων
- **Software Environment** 
	- Environment Modules
	- Διαθέσιμα πακέτα
- **Batch System**
- Βέλτιστες Πρακτικές Χρήσης Συνηθισμένα Λάθη/Προβλήματα.
- Συζήτηση με ομάδες που είχαν/έχουν πρόσβαση στο σύστημα

## hpc.grnet.gr Γενική Χρήση του ARIS Δρ. Δημήτρης Ντελλής Σύνδεση στο σύστημα Δύο από τους κόμβους υπηρεσιών έχουν διαμορφωθεί Σύνδεση στο σύστημα σε login nodes Σύστημα αρχείων Πανομοιότυπη εγκατάσταση, κοινοί λογαριασμοί χρηστών, κοινή πρόσβαση στο GPFS (/users και /work) Διεύθυνση και για τους 2 login nodes: **login.aris.grnet.gr** Σύνδεση με SSH με χρήση κλειδιού. SLURM Accounting

Βέλτιστες Πρακτικές - Κοινά προβλήματα

**y** grnet

Γενική Χρήση του ARIS Δρ. Δημήτρης Ντελλής

Σύνδεση στο σύστημα

SLURM Accounting

Βέλτιστες Πρακτικές - Κοινά προβλήματα

- Tαυτοποίηση χρήστη
	- password authentication
	- public key authentication
- Στο ARIS θα χρησιμοποιείται μόνο η δεύτερη μέθοδος
- Ζεύγος κλειδιών, public και private
- Το public ssh key αποθηκεύεται στον ssh server (login node στην περίπτωσή μας) στο Home του χρήστη
- Το private ssh key βρίσκεται στον ssh client (π.χ. το laptop σας) και είναι **μυστικό**! Μόνο ο ιδιοκτήτης του πρέπει να έχει πρόσβαση σε αυτό.
- Το private ssh key μπορεί προαιρετικά να προστατεύεται με ένα passphrase

Λογισμικό SSH Client

εγκατεστημένο

διευκολύνσεις)

## Γενική Χρήση του ARIS

- Δρ. Δημήτρης Ντελλής
- 
- Σύνδεση στο σύστημα
- 
- 
- 
- SLURM Accounting
- 
- Βέλτιστες Πρακτικές Κοινά προβλήματα
- 

Mac OS, Linux: OpenSSH, συνήθως υπάρχει

**ssh** : SSH client, με αυτό θα συνδεθείτε **ssh-keygen**: Δημιουργία, μετατροπή κλειδιών

**PuTTY** : SSH client, με αυτό θα συνδεθείτε **PuTTYgen** : Δημιουργία, μετατροπή κλειδιών

Windows: Βitvise (δωρεάν, με πολλές γραφικές

**putty-0.65-installer.exe** : Windows installer που

**PSCP, PSFTP** : Mεταφορά αρχείων

εγκαθιστά όλα τα παραπάνω

**scp, sftp**: Μεταφορά αρχείων

Windows: PuTTY (δωρεάν)

## **D**grnet hpc.grnet.gr Γενική Χρήση του ARIS Δρ. Δημήτρης Ντελλής Δημιουργία ζεύγους ssh κλειδιών σε Mac OS, Linux Σύνδεση στο σύστημα **ssh-keygen -t rsa -b 2048** Σύστημα αρχείων public key: .ssh/id\_rsa.pub Environment Modules private key: .ssh/id\_rsa SLURM Accounting Βέλτιστες Πρακτικές - Κοινά προβλήματα Εκπαιδευτικό Σεμινάριο ARIS <u>Δημόκριτος, Αθήνα, 7 Απρ. 2016</u> 6/68

Χ Server for windows

X11 forwarding"

login.aris.grnet.gr

Χming X Server for Windows

http://sourceforge.net/projects/xming/

ξεκινήσετε κάποια γραφική εφαρμογή στο

profilers

## Γενική Χρήση του ARIS

Δρ. Δημήτρης Ντελλής

- 
- Σύνδεση στο σύστημα
- 
- 
- 
- SLURM Accounting
- 
- Βέλτιστες Πρακτικές Κοινά προβλήματα
- 

Χρήσιμος για εκτέλεση διάφορων εφαρμογών όπως

Για να δουλέψει, απαραίτητο να έχετε ενεργό το "Enable

To Xming πρέπει να τρέχει στο Windows PC σας πριν

#### hpc.grnet.gr Γενική Χρήση του ARIS Δρ. Δημήτρης Ντελλής Tι χρειάζεται να μας στείλετε για να αποκτήσετε πρόσβαση στο ARIS Επιθυμητό username Σύνδεση στο σύστημα To ssh public key σας H διεύθυνση ή οι διευθύνσεις IP από όπου θα συνδέεστε, ώστε να επιτραπεί η πρόσβαση στο firewall του ARIS Παραδείγματα Η IP του υπολογιστή σας στο εργαστήριο σας SLURM Accounting Εναλλάκτικά αν δεν έχετε σταθερό IP, ολόκληρο το υποδίκτυο του εργαστηρίου σας

Οι IP διευθύνσεις του VPN service του ιδρύματος σας

Βέλτιστες Πρακτικές - Κοινά προβλήματα

**Q** grnet

Εκπαιδευτικό Σεμινάριο ARIS **Δημόκριτος, 1999** Δημόκριτος, Αθήνα, 7 Απρ. 2016 8/68

## Γενική Χρήση του ARIS

Σύνδεση στο σύστημα Σύστημα αρχείων Environment Modules

SLURM Accounting

# Δρ. Δημήτρης Ντελλής

- GPFS 4.1
- Δύο filesystems : /users και /work

• /users

Περίπου 250 ΤΒ

Σύστημα αρχείων GPFS

- **•** Applications
- Home directories των χρηστών
- Δεν πρέπει να εκτελούνται (τουλάχιστον Ι/Ο intensive) jobs στο Home
- Mακροχρόνια αποθήκευση

/work

- Περίπου 450 ΤΒ
	- Για κάθε χρήστη υπάρχει η μεταβλητη \$WORKDIR
	- Eδώ πρέπει να εκτελούνται τα jobs
- Βραχυχρόνια αποθήκευση

Βέλτιστες Πρακτικές - Κοινά προβλήματα

Εκπαιδευτικό Σεμινάριο ARIS <u>Δημόκριτος, Αθήνα, 7 Απρ. 2016</u> 9/68

Environment Modules. Τι είναι ?

λογισμικού χρειάζεται.

module files.

## Γενική Χρήση του ARIS

- Δρ. Δημήτρης Ντελλής
- 
- Σύνδεση στο σύστημα
- Environment Modules
- SLURM Accounting
- 
- Βέλτιστες Πρακτικές Κοινά προβλήματα
	-

Κάθε module file περιέχει την πληροφορία που χρειάζεται ώστε να ρυθμίσει τις μεταβληλές περιβάλλοντος για κάποια εφαρμογή.

Το πακέτο Environment Modules κάνει δυναμική τροποποίηση του περιβάλλοντος χρήστη μέσω των

προσαρμόζονται είναι οι PATH, MANPATH, και LD\_LIBRARY\_PATH, αλλά και μεταβλητές περιβάλλοντος που ενδεχομένως κάθε πακέτο

Κύριες μεταβλητές περιβάλλοντος που

## Εκπαιδευτικό Σεμινάριο ARIS <u>Δημόκριτος, Αθή</u>να, 7 Απρ. 2016 10/68

- Γενική Χρήση του ARIS
- Δρ. Δημήτρης Ντελλής
- Σύνδεση στο σύστημα
- Environment Modules
- 
- Κοινά προβλήματα
- Όλα τα modules θέτουν μια μεταβλητή MODULENAMEROOT. Σε modules που αναφέρονται σε βιβλιοθήκες, συνήθως τα include files βρίσκονται στην \$MODULENAMEROOT/include και οι βιβλιοθήκες στην \$MODULENAMEROOT/lib
- Εάν υπάρχουν εξαρτήσεις ενός πακέτου λογισμικού από άλλα τα οποία επίσης ρυθμίζονται με module file, οι εξαρτήσεις αυτές μπορούν να περιγραφούν και εφόσον το αντίστοιχο module δεν είναι ενεργό είτε το φορτώνει είτε βγάζει μήνυμα λάθους ειδοποιώντας το χρήστη ότι πρέπει πρώτα να φορτώσει τις εξαρτήσεις.
- Σε περιπτώσεις πακέτων τα οποία υπάρχουν σε πάνω από μια έκδοση, υπάρχει ένα module για κάθε έκδοση και ο administrator μπορεί να ορίσει κάποια ως default.

Γενική Χρήση του ARIS Δρ. Δημήτρης Ντελλής

Σύνδεση στο σύστημα

Χρήση των modules

Σύστημα αρχείων

SLURM Accounting

Βέλτιστες Πρακτικές - Κοινά προβλήματα

#### Environment Modules. Χρήση

Έλεγχος πακέτων που είναι διαθέσιμα μέσω modules module avail

ή module -l avail

- Έλεγχος ενεργών modules module list
- Απενεργοποίηση όλων των ενεργών modules module purge
- Απενεργοποίηση συγκεκριμένου module module unload MODULENAME

Γενική Χρήση του ARIS Δρ. Δημήτρης Ντελλής

Σύνδεση στο σύστημα

Χρήση των modules

Σύστημα αρχείων

SLURM Accounting

Βέλτιστες Πρακτικές - Κοινά προβλήματα

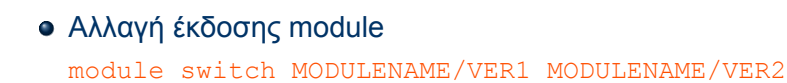

- Πληροφορίες για το τι αφορά κάποιο module module whatis MODULENAME/VERSION
- Κείμενο Βοήθειας για κάποιο module module help MODULENAME/VERSION
- Για να δείτε τι κάνει η ενεργοποίηση ενός module module show MODULENAME/VERSION

### $\sqrt{2}$  grnet hpc.grnet.gr

## Γενική Χρήση του ARIS

- Δρ. Δημήτρης Ντελλής
- 
- Σύνδεση στο σύστημα Σύστημα αρχείων
- 
- Χρήση των modules
- SLURM Accounting
- 
- Βέλτιστες Πρακτικές Κοινά προβλήματα

είναι ισοδύναμες.

περίπτωση αυτή, οι εντολές module load MODULENAME

Όπως θα δείτε παρακάτω, σχεδόν όλα τα πακέτα που υπάρχουν στο ARIS σε πάνω από μια version έχουν μια από αυτές επισημασμένη ως default. Στην

module load MODULENAME/DEFAULTVERSION

Default version ενός module

και

Εκπαιδευτικό Σεμινάριο ARIS **Δημόκριτος, Αθήνα, 7 Απρ. 2016** 14/68

## **Q** grnet

hpc.grnet.gr

Batch System

emulation

Τι είναι ένα Batch System

## Γενική Χρήση του ARIS

- Δρ. Δημήτρης Ντελλής
- 
- Σύνδεση στο σύστημα
- 
- 
- Batch System
- SLURM Accounting
- 
- Βέλτιστες Πρακτικές Κοινά προβλήματα

Ένα Batch System ελέγχει την πρόσβαση στους διαθέσιμους υπολογιστικούς πόρους ώστε όλοι οι χρήστες να μπορούν να χρησιμοποιούν το σύστημα - Συνήθως σε ένα σύστημα υπάρχει μεγαλύτερη ζήτηση

Δίνει τη δυνατότητα στο χρήστη να προδιαγράψει μια υπολογιστική εργασία (Job) , να την υποβάλει στο

Η εργασία θα εκτελεστεί όταν υπάρχουν πόροι (cores,

για πόρους από τους διαθέσιμους.

nodes, μνήμη) και χρόνος

σύστημα και να αποσυνδεθεί από αυτό.

ARIS Batch System : SLURM, υποστηρίζεται PBS

## Εκπαιδευτικό Σεμινάριο ARIS <u>Δημόκριτος, Αθή</u>να, 7 Απρ. 2016 15/68

## $\sqrt{2}$  grnet hpc.grnet.gr

Γενική Χρήση του ARIS Δρ. Δημήτρης Ντελλής

Σύνδεση στο σύστημα

Batch System

Βέλτιστες Πρακτικές - Κοινά προβλήματα

#### Όταν μια εργασία υποβάλεται σε ένα Batch system :

- Περιγράφονται οι πόροι που χρειάζεται το σύστημα (π.χ. cores, nodes, μνήμη, χρόνος εκτέλεσης
- Το σύστημα κατάγράφει τους πόρους που ζητήθηκαν
- Όταν βρεθούν οι διαθέσιμοι πόροι, ξεκινάει η εκτέλεση της εργασίας
- Οι πόροι μπορούν να χρησιμοποιηθούν όπως θέλει ο χρήστης
	- Ένα π.χ. MPI run (H κύρια/προτεινόμενη χρήση)
	- Πολλά σειριακά runs : Αν και μπορεί να χρησιμοποιηθεί με αυτό τον τρόπο, ένα run δεν κερδίζει κάτι από την ύπαρξη π.χ. Infiniband.

## Γενική Χρήση του ARIS Δρ. Δημήτρης Ντελλής Σύνδεση στο σύστημα

Environment Modules

Βέλτιστες Πρακτικές - Κοινά προβλήματα

SLURM

### SLURM Scripts

Ένα SLURM Script περιγράφει τους πόρους που χρειάζεται για να τρέξει η εργασία, όπως επίσης τις εντολές εκτέλεσης της εργασίας.

Παρατηρήστε τους 2 τρόπους που μπορούν να περιγραφούν οι απαιτήσεις της εργασίας π.χ.

--nodes=200

#### και

.

-A sept2015

Εκπαιδευτικό Σεμινάριο ARIS <u>Δημόκριτος, Αθήνα, 7 Απρ. 2016</u> 17/68

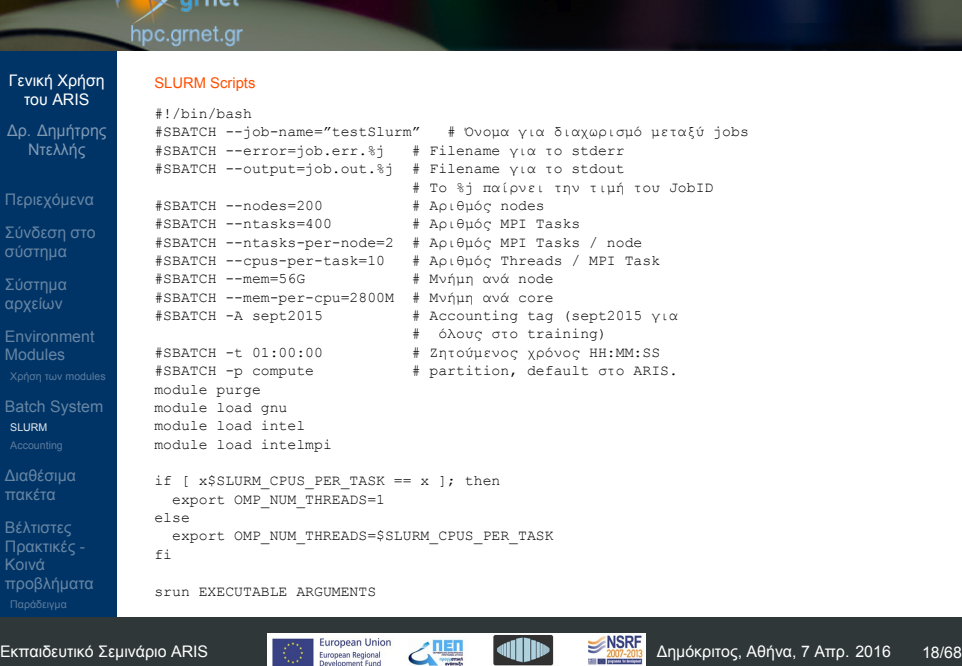

#### Γενική Χρήση του ARIS SLURM Scripts

Δρ. Δημήτρης Ντελλής

Σύνδεση στο σύστημα

SLURM

Βέλτιστες Πρακτικές - Κοινά προβλήματα

- Το script του προηγούμενου slide είναι η πλήρης περιγραφή μιας εργασίας.
- Μπορεί να υποβληθεί εργασία και με λιγότερα από τα #SBATCH directives
	- Δίνοντας μόνο το *−−*nodes χωρίς το *−−*ntasks το σύστημα μπορεί να υπολογίσει πόσα tasks θα χρησιμοποιήσει
	- Αντίστοιχα, δίνοντας μόνο το *−−*ntasks το σύστημα μπορεί να υπολογίσει πόσα nodes χρειάζεται.
	- Τα υποχρεωτικά που σχετίζονται με τον αριθμό των cores που θα χρησιμοποιήσει μια εργασία είναι ένα από τα παραπάνω
	- Παραλείποντας το *−−*job-name, το σύστημα το θέτει ίδιο με το όνομα του script.
	- Παραλείποντας το *−−*output το σύστημα το θέτει σε slurm-JOB\_ID.out
	- Υποχρεωτική είναι η χρήση του *−−*account (ή -A)
	- Θέτοντας όλες τις μεταβλητές έχετε πλήρη έλεγχο του τι πόρους ζητάτε από το σύστημα.
- 

Γενική Χρήση του ARIS Δρ. Δημήτρης Ντελλής

Σύνδεση στο σύστημα

SLURM

Κοινά προβλήματα

#### Χρήση **srun** για την εκτέλεση των εφαρμογών

- Οι εκδόσεις του MPI έχουν η κάθε μια ένα mpirun/mpiexec κλπ.
- Προτείνεται να χρησιμοποιείται το srun για την εκτέλεση παράλληλων εργασιών.
- Κάποιοι από τους λόγους
	- To srun ξεκινάει τα εκτελέσιμα σε όλους τους κόμβους οπότε έχει πλήρη έλεγχο.
	- Το srun κάνει accounting κατανάλωσης ρεύματος, χρήση Infiniband, χρήση δίσκων, κλπ.
	- Είναι κοινός τρόπος για τις (3 προς στιγμήν) εκδόσεις MPI που υπάρχουν στο ARIS
	- Η χρήση mpirun, mpiexec κλπ. δεν συνίσταται. Σε περιπτώσεις που η εφαρμογή έχει προβλήματα και σταματήσει ίσως να παρουσιαστούν προβλήματα (zombie procs) στη χρήση του scancel .

Εκπαιδευτικό Σεμινάριο ARIS <u>Δημέρφωσε θείου του Εκπαιδευτικό Σεμινάρ</u>ιο ARIS 20/68

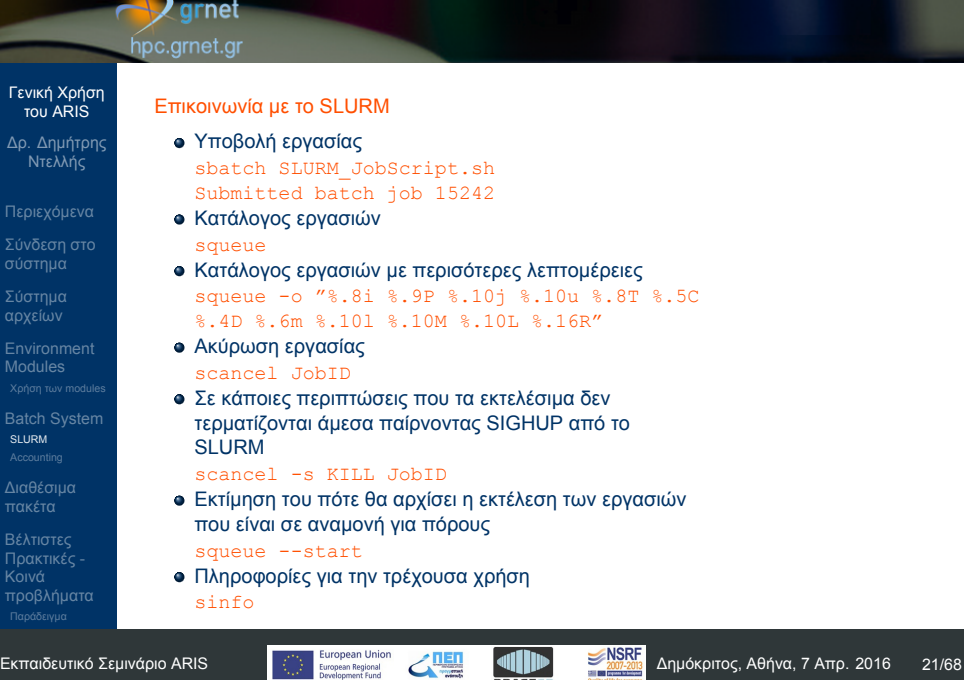

 $\overline{\phantom{a}}$ 

Γενική Χρήση του ARIS Δρ. Δημήτρης Ντελλής

Σύνδεση στο σύστημα

SLURM

Βέλτιστες Πρακτικές - Κοινά προβλήματα

### SLURM jobs dependency

Εάν μια εργασία για να αρχίσει πρέπει κάποια άλλη να έχει ήδη αρχίσει ή τελειώσει, στο SLURM Script εκτός των άλλων :

#SBATCH --dependency=after:Job\_ID

ή #SBATCH --dependency=afterok:Job\_ID

αντίστοιχα

Εάν μια εργασία για να αρχίσει πρέπει κάποια άλλη με το ίδιο job name και χρήστη να έχει τελειώσει, στο SLURM Script εκτός των άλλων :

#SBATCH --dependency=singleton

Εκπαιδευτικό Σεμινάριο ARIS <u>Δημόκριτος, Αθή</u>να, 7 Απρ. 2016 22/68

## $\bigvee$ grnet hpc.grnet.gr

## Γενική Χρήση του ARIS

- Δρ. Δημήτρης Ντελλής
- Σύνδεση στο σύστημα
- Σύστημα αρχείων
- Environment Modules
- SLURM
- 
- Βέλτιστες Πρακτικές Κοινά προβλήματα
	-

Εάν πρέπει μια εργασία να ξεκινήσει κάποιο

Έναρξη συγκεκριμένη ημέρα και ώρα :

#SBATCH --begin=16:00

εκτός των άλλων :

Έναρξη στις 16:00

συγκεκριμένο χρονικό διάστημα, στο SLURM Script

#SBATCH --begin=2016-04-07T14:32:00

Γενική Χρήση του ARIS

Δρ. Δημήτρης Ντελλής

Σύνδεση στο σύστημα

SLURM

Βέλτιστες Πρακτικές - Κοινά προβλήματα

Εάν κάποια εργασία δεν τρέχει και στο nodelist/REASON εμφανίζονται τιμές εκτός από nodenames ή Resources, τότε έχουμε ζητήσει περισότερους πόρους από ότι μας επιτρέπεται

- AssocMaxNodesPerJobLimit Ζητάμε περισότερα nodes από ότι επιτρέπεται στο account μας
- AssocMaxWallDur Ζητάμε περισότερο χρόνο από ότι επιτρέπεται στο account μας
- Διάφοροι άλλοι λόγοι που εάν από το όνομα δεν είναι αντιληπτό, ανατρέξετε στο documentation του SLURM.

Γενική Χρήση του ARIS Δρ. Δημήτρης Ντελλής

Σύνδεση στο σύστημα

Environment Modules

Βέλτιστες Πρακτικές - Κοινά προβλήματα

Σύστημα αρχείων

SLURM

#### SLURM Environment Variables

Όταν ξεκινάει η εργασία το SLURM βάζει κάποιες μεταβλητές που σχετίζονται με αυτή, και ενδεχομένως είναι χρήσιμες στον χρήστη.

\$SLURM\_NNODES # Αριθμός nodes \$SLURM\_NTASKS # Αριθμός Tasks \$SLURM\_NPROCS # " " " \$SLURM\_NTASKS\_PER\_NODE # Αριθμός Tasks /node \$SLURM\_TASKS\_PER\_NODE # " " " " \$SLURM\_MEM\_PER\_NODE # Μνήμη / node (ΜΒ)

- 
- 
- .<br># Αριθμός threads / Task<br># Μνήμη / node (MB)
- 

#### $\mathbf{Q}$  grnet hpc.grnet.gr

είναι :

SLURM User/Group resource limits

βρίσκονται σε αναμονή

## Γενική Χρήση του ARIS

- Δρ. Δημήτρης Ντελλής
- 
- 
- 
- 
- SLURM
- 
- 
- Κοινά προβλήματα
- 

Εκπαιδευτικό Σεμινάριο ARIS <u>Δημέρφωσε θείου του Εκπαιδευτικό Σεμινάρ</u>ιο ARIS 26/68

Στο SLURM το κάθε account έχει κάποια όρια πόρων που μπορεί να ζητήσει/χρησιμοποιήσει. Τα όρια αυτά εφαρμόζονται σε όλους του χρήστες του account. Αυτά

Αριμός Jobs που μπορούν να εκτελούνται ταυτόχρονα Αριθμός Jobs που μπορούν να εκτελούνται ή να

Μέγιστος αριθμός nodes που μπορεί να ζητήσει ένα Job Μέγιστος αριθμός cores που μπορεί να ζητήσει ένα Job Συνολικός αριθμός core hours στη διάρκεια ενός project.

Μέγιστος αριθμός cores ή nodes που μπορούν να χρησιμοποιηθούν ταυτόχρονα από jobs ενός account.

Μέγιστη χρονική διάρκεια εκτέλεσης ενός Job

## Γενική Χρήση του ARIS

- Δρ. Δημήτρης Ντελλής
- 
- Σύνδεση στο σύστημα
- 
- 
- SLURM
- 
- Βέλτιστες Πρακτικές Κοινά προβλήματα
- 

O Scheduler στο ARIS είναι FIFO with Backfill και

Εάν το σύστημα έχει μεν ελευθερους πόρους

Το job που υποβλήθηκε πρώτο θα εκτελεστεί πρώτο Από τη στιγμή που ξεκινάει η εκτέλεση, η εργασία θα τελειώσει το αργότερο μετά από όσο χρόνο ζητήθηκε

(cores/nodes/memory) αλλά δεν είναι αρκετοί για να τρέξει το πρώτο στη σειρά από τα queued, τα επόμενα

Fairsharing. Αυτό σημαίνει

στο SLURM script.

jobs θα περιμένουν

εκτός...

## Εκπαιδευτικό Σεμινάριο ARIS <u>Δημόκριτος, Αθήνα, 7 Απρ. 2016</u> 27/68

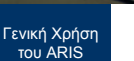

- Δρ. Δημήτρης Ντελλής
- 
- 
- SLURM
- 
- .<br>Πρακτικές Κοινά προβλήματα
	-
- Ζητήστε λίγο παραπάνω από όσο χρόνο υπολογίζετε ότι χρειάζεται η εργασία σας και όχι το μέγιστο που μπορείτε. **•** Fairshare Παράγοντες που επηρεάζουν το priority

Κάποιο από τα επόμενα jobs ζητάει πόρους που υπάρχουν, και ο χρόνος εκτέλεσης που ζητάει είναι μικρότερος από τον πιο κοντινό αναμενόμενο χρόνο τέλους των jobs που εκτελούνται. Αυτό το job θα παρακάμψει τη σειρά, και θα εκτελεστεί πρώτο χωρίς να προκαλέσει καμιά καθυστέρηση σε άλλα jobs. Έτσι το σύστημα έχει τη μεγαλύτερη δυνατή χρήση.

- - Χρόνος αναμονής
	- Μέγεθος job σε nodes

## Γενική Χρήση του ARIS

Δρ. Δημήτρης Ντελλής

Σύνδεση στο σύστημα

SLURM

Βέλτιστες Πρακτικές - Κοινά προβλήματα Σχετική χρήση απο groups account π.χ. 80% production, 10% preparatory κλπ.

- Τι θα γίνει αν 4-5 χρήστες στείλουν εκατοντάδες jobs ?
- Το Fairshare αναλαμβάνει να αλλάξει τα priorities ώστε σε επίπεδο εβδομάδας κάποιο/α account να μην μονοπωλεί το σύστημα
- Όσο πιο κοντά στην κατανάλωση του budget βρίσκεται ένα account, τόσο μικραίνει το priority
- Τα jobs που χρειάζονται πολλά nodes

## Γενική Χρήση του ARIS Δρ. Δημήτρης Ντελλής

Σύνδεση στο σύστημα

Σύστημα αρχείων

SLURM

Βέλτιστες Πρακτικές - Κοινά προβλήματα

### Εξομοίωση PBS

- Υπάρχει εγκατεστημένη η εξομοίωση του PBS/Torque. Χρήστες που είναι εξοικοιωμένοι στη χρήση PBS μπορούν να χρησιμοποιήσουν τα PBS scripts και εντολές.
- Η εξοιμοίωση του PBS καλύπτει μεγάλο βαθμό περιγραφής εργασιών, αλλά όχι όλα

#### hpc.grnet.gr Γενική Χρήση του ARIS **SLURM PBS** Δρ. Δημήτρης Ντελλής sbatch qsub squeue qstat scancel qdel Σύνδεση στο σύστημα #!/bin/sh #!/bin/sh Σύστημα αρχείων #PBS -l pvmem=2G #SBATCH --mem-per-cpu=2G #PBS -l walltime=1:00:00 #SBATCH -t 1:00:00 Environment Modules #PBS -l nodes=1:ppn=20 #SBATCH --nodes=1 #SBATCH --ntasks-per-node=20 #PBS -A sept2015 SLURM #SBATCH -A sept2015 #PBS -q compute #SBATCH -p compute .... .... Βέλτιστες Πρακτικές - Κοινά προβλήματα

 $\rightarrow$  grnet

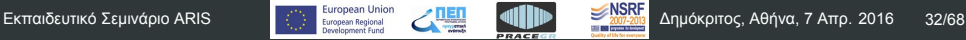

## Δείτε πόσο χρόνο (και ενέργεια σε Wh εφόσον χρησιμοποιείτε srun) έχετε καταναλώσει το τελευταίο εξάμηνο **myreport**

- Δείτε πόσο από τον χρόνο που σας έχει δοθεί έχετε χρησιμοποιήσει **mybudget**
- 
- 

# **Accounting**

**sacct**

## hpc.grnet.gr

Γενική Χρήση του ARIS Δρ. Δημήτρης Ντελλής

Σύνδεση στο σύστημα

Σύστημα αρχείων

Accounting

Βέλτιστες Πρακτικές - Κοινά προβλήματα

## **D** grnet

Δείτε τα jobs σας το τρέχον 24ωρο

Δείτε τα jobs σας τον τελευταίο μήνα

**sacct -S 2015-08-14**

A

Διαθέσιμα πακέτα

**•** Libraries **•** Applications

**•** Graphics Εφαρμογές

**• Compilers/Debugers** • MPI Implementations

Debuggers/Profilers

## Γενική Χρήση του ARIS Δρ. Δημήτρης Ντελλής

- 
- Σύνδεση στο σύστημα
- Σύστημα αρχείων
- Environment Modules
- SLURM Accounting
- Διαθέσιμα πακέτα
- Βέλτιστες Πρακτικές Κοινά προβλήματα

**Compilers** 

Εγκατεστημένοι Compilers

• icc, icpc, ifort

• Intel 15.0.3 (default), 16.0.1

OpenMP : -openmp

gcc, g++, gfortran

-mtune=ivybridge • OpenMP : -fopenmp

module load intel (intel/16.0.1)

Βασικά Flags : -O3 -xCORE-AVX-I (-xAVX)

Βασικά Flags : -O3 -mavx -march=ivybridge

GNU 4.9.2 (default), 4.9.3, 5.1.0, 5.2.0, 5.3.0 module load gnu (gnu/4.9.3, κλπ.)

## Γενική Χρήση του ARIS

- Δρ. Δημήτρης Ντελλής
- 
- Σύνδεση στο σύστημα
- Σύστημα αρχείων
- 
- 
- 
- SLURM Accounting Διαθέσιμα
- πακέτα
- Βέλτιστες Πρακτικές Κοινά προβλήματα

## $\blacktriangle$  grnet hpc.grnet.gr

## Γενική Χρήση του ARIS

- Δρ. Δημήτρης Ντελλής
- 
- Σύνδεση στο σύστημα

Environment Modules Χρήση των modules

Σύστημα αρχείων

SLURM Accounting Διαθέσιμα πακέτα

Βέλτιστες Πρακτικές - Κοινά προβλήματα

## Debuggers

gdb 7.9.1 • Intel gdb 15.0.3, 16.0.1 o ddd

## **Q** grnet

 $\bullet$  Intel MPI 5.0.3 (default), 5.1.1

χρησιμοποιούν GNU compilers Υπάρχουν οι αντίστοιχοι wrappers (και headers/libraries) για Intel Compilers

Σημειώσεις για τον IntelMPI

mpiicc/mpiicpc/mpiifort. Σημειώσεις για τον MVAPICH2

OpenMPI 1.8.8, 1.10.2, for GNU and Intel MVAPICH2 2.2.2a for GNU and Intel

Οι wrappers mpicc/mpicxx/mpif90 του IntelMPI

srun => δεν υπάρχει mpirun, mpiexec κλπ.

mpicc -cc=icc, mpicxx -cxx=icpc, mpif90 -fc=ifort

Με οποια από τις versions (gnu/intel)

MPI

hpc.grnet.gr

#### Γενική Χρήση του ARIS

- Δρ. Δημήτρης Ντελλής
- 
- Σύνδεση στο σύστημα
- 
- 
- 
- Διαθέσιμα
- πακέτα
- Βέλτιστες Πρακτικές Κοινά προβλήματα
	-

Η χρήση του mvapich2 υποστηρίζεται ΜΟΝΟ μέσω του

Εκπαιδευτικό Σεμινάριο ARIS <u>Δημόκριτος, Αθή</u>να, 7 Απρ. 2016 36/68

MPI

Εκτέλεση MPI εφαρμογών

mpirun/mpiexec κλπ.

παράλληλων εργασιών. Κάποιοι από τους λόγους

Οι εκδόσεις του MPI έχουν η κάθε μια ένα

οπότε έχει πιο πλήρη έλεγχο.

MPI που υπάρχουν στο ARIS

Προτείνεται να χρησιμοποιείται το srun για την εκτέλεση

To srun ξεκινάει τα εκτελέσιμα σε όλους τους κόμβους

Είναι κοινός τρόπος για τις (3 προς στιγμήν) εκδόσεις

Το srun κάνει accounting κατανάλωσης ρεύματος,

χρήση Infiniband, χρήση δίσκων, κλπ.

## Γενική Χρήση του ARIS

- Δρ. Δημήτρης Ντελλής
- Σύνδεση στο σύστημα
- 
- 
- 
- SLURM Accounting
- Διαθέσιμα πακέτα
- Βέλτιστες Πρακτικές Κοινά προβλήματα

Εκπαιδευτικό Σεμινάριο ARIS <u>Δημόκριτος, Αθή</u>να, 7 Απρ. 2016 37/68

## Γενική Χρήση του ARIS

- Δρ. Δημήτρης Ντελλής
- Σύνδεση στο σύστημα
- 
- 
- 
- Διαθέσιμα
- πακέτα Βέλτιστες Πρακτικές - Κοινά προβλήματα
- Σε περιπτώσεις που η εφαρμογή έχει προβλήματα και χρειαστεί να σταματήσει ίσως να παρουσιαστούν προβλήματα (zombie procs) στη χρήση του scancel, όταν αυτή έχει ξεκινήσει με mpiexec/mpirun.
- Η χρήση mvapich2 υποστηρίζεται (προς στιγμήν) ΜΟΝΟ με srun.

## $\rightarrow$ grnet hpc.grnet.gr  $\mathcal{E} \in \mathbb{R}^n$ Γενική Χρήση του ARIS Δρ. Δημήτρης Ντελλής Profilers Σύνδεση στο σύστημα **•** gprof Σύστημα αρχείων o mpiP Environment Modules Χρήση των modules **o** Scalasca • Intel VTune SLURM Accounting Διαθέσιμα πακέτα Βέλτιστες Πρακτικές - Κοινά προβλήματα

Εκπαιδευτικό Σεμινάριο ARIS <u>Δημόκριτος, 2016</u> **Δημόκριτος, Αθήνα, 7 Απρ. 2016** 39/68

Βιβλιοθήκες

atlas/3.11.34 boost/1.58.0 cgnslib/3.2.1/intel

module avail για να δείτε την τρέχουσα πλήρη λίστα.

## Γενική Χρήση του ARIS

Δρ. Δημήτρης Ντελλής

Σύνδεση στο σύστημα SLURM Accounting Διαθέσιμα πακέτα

Βέλτιστες Πρακτικές -

Κοινά προβλήματα

Εκπαιδευτικό Σεμινάριο ARIS

elpa/2015.05.001/intel  $fftw/2.1.5$ fftw/3.3.4/avx fftw/3.3.4/sse2 flame/5.0/gnu flame/5.0/intel glpk/4.55 gsl/1.16/gnu hdf5/1.8.12/gnu hdf5/1.8.12/intel hdf5/1.8.15/gnu hdf5/1.8.15/intel jasper/1.900.1 libint/1.1.5 libjpeg-turbo/1.4.1 libsmm/gnu libsmm/intel libxc/2.2.2

netcdf/3.6.3/intel netcdf/4.1.3/gnu netcdf/4.1.3/intel netcdf-c/4.3.3.1/gnu netcdf-c/4.3.3.1/intel netcdf-combined/4.3.3.1/intel netcdf-fortran/4.4.2/gnu netcdf-fortran/4.4.2/intel openblas/0.2.14/gnu/int4 openblas/0.2.14/gnu/int8 openblas/0.2.14/intel/int4 openblas/0.2.14/intel/int8 parmetis/4.0.3/gnu parmetis/4.0.3/intel pnetcdf/1.6.1/gnu pnetcdf/1.6.1/intel scalapack/2.0.2/gnu scalapack/2.0.2/intel szip/2.1 udunits2/2.2.19 voro++/0.4.6 **European Union ARIS 40/68**<br>Angles European Angles **ARIS 2016 40/68**<br>Angles Angles Angles Angles Angles Angles Angles Angles Angles Angles Angles Angles Angles Angles 2016 40/68

# Γενική Χρήση του ARIS Δρ. Δημήτρης Ντελλής Σύνδεση στο σύστημα Σύστημα αρχείων

SLURM Accounting Διαθέσιμα

πακέτα

Βέλτιστες Πρακτικές - Κοινά προβλήματα

abinit/7.10.4 bigdft/1.7.6 cdo/1.7.0

cpmd/4.1 dlpoly/2.20

gromacs/5.0.6 gromacs/5.1 lammps/15May15

code\_saturne/4.0.1/intel cp2k/2.6.1

Εφαρμογές

dlpoly/4.07 gamess-US/2014R1 gopenmol/3.00 gromacs/4.5.7 gromacs/4.6.7 gromacs/5.0.5

mdynamix/5.2.7 molden/5.2 molekel/5.4.0 mpqc/2.3.1 namd/2.10/hybrid/memopt namd/2.10/hybrid/normal

namd/2.10/purempi/memopt namd/2.10/purempi/normal ncarg/6.3.0 ncview/2.1.5 nwchem/6.5 octave/4.0.0 octopus/4.1.2 openbabel/2.3.2 openmd/2.2 paraview/4.3 qhull/2012.1 quantum-espresso/5.2.0 R/3.2.1 towhee/7.1.0 vmd/1.9.2 wrf/3.4.1/hybrid wrf/3.4.1/purempi wrf/3.7/hybrid wrf/3.7/purempi wrf-chem/3.7 wrf-chem/3.7-hybrid

Εκπαιδευτικό Σεμινάριο ARIS <u>Δημόκριτος, Αθήνα, 7 Απρ. 2016</u> 41/68

Εφαρμογές

## Γενική Χρήση του ARIS

- Δρ. Δημήτρης Ντελλής
- Σύνδεση στο σύστημα
- Σύστημα αρχείων
- Environment Modules
- 
- SLURM Accounting Διαθέσιμα
- πακέτα
- Βέλτιστες Πρακτικές Κοινά προβλήματα

Εκτός από τα πακέτα που είναι διαθέσιμα μέσω

χρήσιμα από το σύστημα.

Gnuplot **•** Grace **•** Gimp

modules υπάρχουν και πακέτα που ενδεχομένως είναι

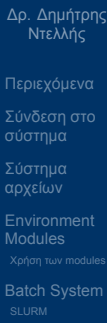

Γενική Χρήση του ARIS

Βέλτιστες Πρακτικές - Κοινά προβλήματα

## Βέλτιστες Πρακτικές

- Τα nodes του ARIS διαθέτουν 20 cores και 64 GB RΑΜ Διαθέσιμα για jobs τα 56 GB. Χρησιμοποιήστε πλήρως τα cores των nodes, δηλ. 20 cores/node. --tasks-per-node=20 --cpus-per-task=1 ή --tasks-per-node=2 --cpus-per-task=10 ή άλλους συνδιασμούς tasks/threads με γινόμενο 20.
- Σε περίπτωση που χρειάζεται RAM πάνω από 2.8 GB/core, μπορεί να ζητηθούν λιγότερα cores/node με ταυτόχρονη αύξηση της μνήμης / task, π.χ.

--tasks-per-node=18

--cpus-per-task=1

--mem-per-task=3.1G

Εκπαιδευτικό Σεμινάριο ARIS <u>Δημόκριτος, Αθήνα, 7 Απρ. 2016</u> 43/68

Βέλτιστες Πρακτικές

 $-$ mem= $56G$ 

συνολική μνήμη / node. --tasks-per-node=20 --cpus-per-task=1

## Γενική Χρήση του ARIS

- Δρ. Δημήτρης Ντελλής
- 
- Σύνδεση στο σύστημα
- Σύστημα αρχείων
- 
- SLURM Accounting
- 
- Βέλτιστες Πρακτικές Κοινά προβλήματα

Σε περίπτωση που οι απαιτήσεις μνήμης δεν είναι ίδιες για όλα τα process, χρησιμοποιήστε τη μεταβλητή για

## $\bigtriangledown$ grnet hpc.grnet.gr

#### Βέλτιστες Πρακτικές

- Εάν για κάποιο λόγο χρειάζεται αριθμός cores όχι πολλαπλάσιο του 20, συνήθως δυνάμεις του 2 (256, 512, κλπ.)
	- Χρησιμοποιήστε το μικρότερο δυνατό αριθμό nodes.

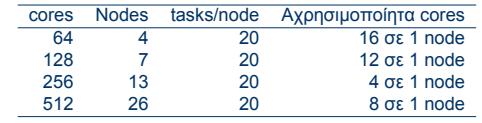

Σύνηθες λάθος που μεταφέρεται από τη χρήση συστημάτων με 12 ή 16 cores

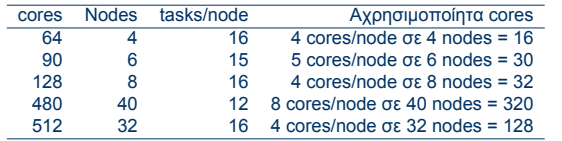

Γενική Χρήση του ARIS Δρ. Δημήτρης Ντελλής

Σύνδεση στο σύστημα

Environment Modules

Σύστημα αρχείων

SLURM Accounting

Βέλτιστες Πρακτικές - Κοινά προβλήματα

## Γενική Χρήση του ARIS

- Δρ. Δημήτρης Ντελλής
- Σύνδεση στο σύστημα
- 
- 
- 
- 
- Βέλτιστες Πρακτικές Κοινά προβλήματα

Βέλτιστες Πρακτικές

- Αρκετά πακέτα διαθέτουν ρυθμίσεις για τα όρια μνήμης στο input τους. Φροντίστε να είναι σε συμφωνία με τα όρια μνήμης που ζητούνται από το SLURM.
- Για jobs που έχουν μεγάλο I/O, χρησιμοποιήστε τo χώρο σας στην \$WORKDIR.
- Εάν έχετε το δικό σας κώδικα και κάνετε μεταγλώτιση, χρησιμοποιήστε τα κατάλληλα για το σύστημα compiler flags.
- Χρησιμοποιήστε κατά το δυνατόν τις διαθέσιμες Μαθηματικές βιβλιοθήκες που υπάρχουν στο σύστημα και είναι βελτιστοποιημένες για αυτό.

## Γενική Χρήση του ARIS

Δρ. Δημήτρης Ντελλής

Σύνδεση στο σύστημα

SLURM Accounting

Βέλτιστες Πρακτικές - Κοινά προβλήματα Βέλτιστες Πρακτικές

Εάν για κάποιο λόγο πρέπει να χρησιμοποιήσετε mpirun, χρησιμοποιήστε το χωρίς τα συνήθη -np, -machinefile κλπ. Συμβαίνει όταν χρησιμοποιούνται, να μην αλλάζει ταυτόχρονα ο αριθμός των tasks στο SLURM και ο αριθμός των tasks στο mpirun -np π.χ. #SBATCH --nodes=10 #SBATCH --ntasks=200 mpirun -np 8 Δεσμεύετε (και χρεώνεστε) για 200 cores ενώ χρησιμοποιείτε μόλις 8.

Εκπαιδευτικό Σεμινάριο ARIS <u>Δημόκριτος, Αθή</u>να, 7 Απρ. 2016 47/68

Γενική Χρήση του ARIS Δρ. Δημήτρης Ντελλής

Σύνδεση στο σύστημα

SLURM Accounting

Βέλτιστες Πρακτικές - Κοινά προβλήματα

## Βέλτιστες Πρακτικές

- Εάν η εφαρμογή σας χρησιμοποιεί OpenMP :
	- Φροντίστε ώστε να δίνετε τα σωστά threads/task στο SLURM.
		- Κοινά λάθη :
			- Δεν θέτουμε τη μεταβλητή OMP\_NUM\_THREADS=\$SLURM\_CPUS\_PER\_TASK

Εκπαιδευτικό Σεμινάριο ARIS <u>Δημέρφωσε θείου του Εκπαιδευτικό Σεμινάρ</u>ιο ARIS <u>Δημόκριτος, Αθή</u>να, 7 Απρ. 2016 48/68

- Για όσο χρόνο το job μας τρέχει μόνο του στο node, μπορεί να χρησιμοποιεί όλα τα cores. Εάν έρθει και άλλο job στο node, τότε το load του node θα ανέβει πάνω από 20 και το performance των jobs εξαρτάται κατά πολύ
- από τα υπόλοιπα jobs στο node. Με Hybrid MPI/OpenMP εφαρμογές, αν δεν θέσουμε τη μεταβλητή OMP\_NUM\_THREADS και χρησιμοποιούμε π.χ. 20 tasks/node, τότε το load του node γίνεται 20x20=400, με αποτέλεσμα ελλατωμένο performance.

Βέλτιστες Πρακτικές

υπάρχει αρκετό I/O.

mechanics.

## Γενική Χρήση του ARIS

- Δρ. Δημήτρης Ντελλής
- 
- Σύνδεση στο σύστημα
- Σύστημα αρχείων
- 
- SLURM Accounting
- 
- Βέλτιστες Πρακτικές Κοινά προβλήματα

Εξερευνήστε την εφαρμογή σας για πιθανές

λεπτομέρειες που αφορούν τις επιδόσεις, ειδικά εάν

Παραδείγματα : quilting στο wrf, Scratch space και direct/semidirect μέθοδοι σε εφαρμογές quantum

Γενική Χρήση του ARIS Δρ. Δημήτρης Ντελλής

Σύνδεση στο σύστημα

Environment Modules

Σύστημα αρχείων

SLURM Accounting

Βέλτιστες Πρακτικές - Κοινά προβλήματα

#### Βέλτιστες Πρακτικές

Παράδειγμα Βαριάς χρήσης SCRATCH : Διάβασμα από files με ρυθμό 12.6 GBytes/s για 2 ημέρες = 2.12 PBytes για 1 job των 100 cores!!!!.<br>
<sup>gss01-port1</sup>

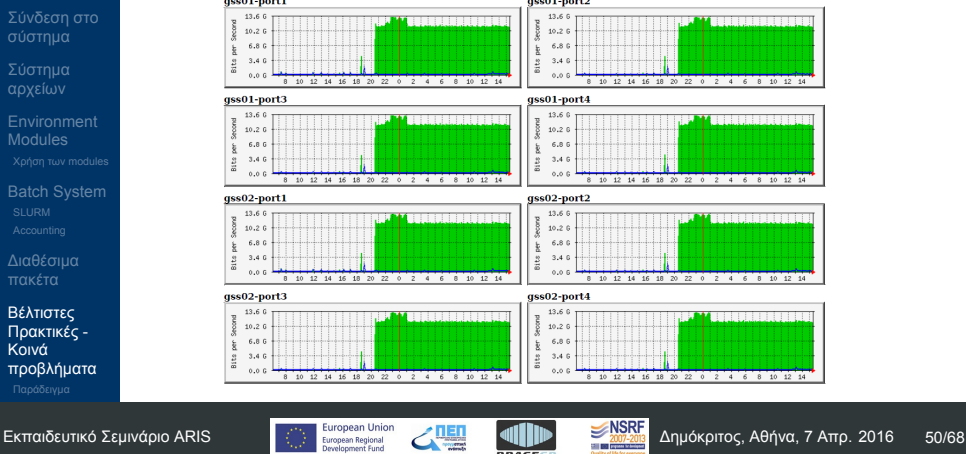

Βέλτιστες Πρακτικές

quilting

## Γενική Χρήση του ARIS

- Δρ. Δημήτρης Ντελλής
- 
- Σύνδεση στο σύστημα Σύστημα αρχείων
- Environment Modules
- 
- SLURM Accounting
- Διαθέσιμα πακέτα
- Βέλτιστες Πρακτικές Κοινά προβλήματα

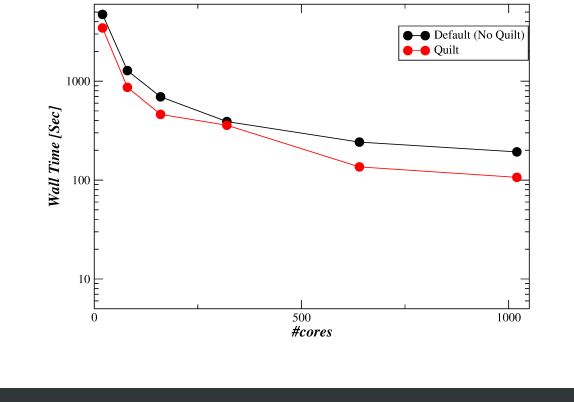

Παράδειγμα performance/scaling WRF με και χωρίς

Task.

## Γενική Χρήση του ARIS

- Δρ. Δημήτρης Ντελλής
- 
- Σύνδεση στο σύστημα
- 
- 
- SLURM Accounting
- 
- Βέλτιστες Πρακτικές Κοινά προβλήματα
	-

dependecies του SLURM.

Βέλτιστες Πρακτικές

Σε περίπτωση που η εφαρμογή σας χρησιμοποιεί

Εάν η εφαρμογή σας έχει διαδικασία save/restart

Βασικό πρόβλημα στα Hexascale συστήματα.

υβριδικό παραλληλισμό, εξερευνήστε τη συμπεριφορά της με διάφορους συνδιασμούς Tasks/Threads per

χρησιμοποιήστε τη. Αντί για jobs της π.χ. 1 εβδομάδας, προτιμήστε 7 jobs της 1 ημέρας χρησιμοποιώντας τα

Βέλτιστες Πρακτικές

λίγο παραπάνω.

Εάν τα job σας αποτελούνται από πολλά σειριακά tasks, συγκεντρώστε τα κατά το δυνατόν σε 20άδες. Εάν τα παράλληλα jobs έχουν μικρή διάρκεια π.χ. 30 λεπτά, δώστε στις απαιτήσεις χρόνου χρονικό διάστημα

χρειάζονται 5 λεπτά το καθένα.

στα requirements, π.χ. 24 h.

Στο παραπάνω παράδειγμα το σύστημα θα προγραμματίσει να τα τρέξει σε 5 μέρες.

πολλά jobs που περιμένουν να τρέξουν.

Συχνή κακή τακτική : Στέλνουμε π.χ. 50 jobs τα οποία

Εάν στα job descriptions ζητήσουμε π.χ. 10 λεπτά και μας επιτρέπεται να τρέχουμε έως 10 jobs ταυτόχρονα, το σύστημα θα τα προγραματίσει να τρέξουν, εφόσον υπάρχουν ελεύθερα resources, σε < 1 ώρα. Πολύ συχνά οι χρήστες βάζουν το μέγιστο όριο χρόνου

Η κατάσταση για τον προγραμματισμό της εκτέλεσης περιπλέκεται ακόμα περισότερο όταν το σύστημα έχει

## Γενική Χρήση του ARIS

- Δρ. Δημήτρης Ντελλής
- 
- Σύνδεση στο σύστημα
- 
- 
- 
- 
- 
- Βέλτιστες Πρακτικές Κοινά προβλήματα

Εκπαιδευτικό Σεμινάριο ARIS <u>Δημέτρο Περοερα Παροκαρίνου Δημέτρο (ABIN A</u>Πρόκριτος, Αθήνα, 7 Απρ. 2016 53/68

Βέλτιστες Πρακτικές

Χρησιμοποιήστε το template στο

όχι τις αντίστοιχες μεταβλητές.

πρόβλημα ή απορία έχετε.

## Γενική Χρήση του ARIS

- Δρ. Δημήτρης Ντελλής
- 
- Σύνδεση στο σύστημα
- 
- 
- SLURM Accounting
- 
- Βέλτιστες Πρακτικές Κοινά προβλήματα

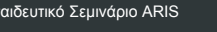

http://doc.aris.grnet.gr/scripttemplate/ για να φτιάξετε το SLURM script σας. Περιέχει έλεγχο για το αν θέτετε ή

Επικοινωνήστε με τo support [at] hpc.grnet.gr για όποιο

Στατιστικά Μαρίου 2016

To 22% πάνω από 50%

από το 5% του χρόνου που ζήτησαν To 12% των jobs μεταξύ 5 και 10 %.

# Βέλτιστες Πρακτικές

## Γενική Χρήση του ARIS Δρ. Δημήτρης Ντελλής

- 
- Σύνδεση στο σύστημα
- Σύστημα αρχείων
- 
- 
- SLURM Accounting
- 
- Βέλτιστες Πρακτικές Κοινά προβλήματα

Tο 36% των jobs χρειάστηκε για να τελειώσει λιγότερο

Βέλτιστες Πρακτικές

Multiplication

Παράδειγμα για το πόσο μπορεί να βελτιωθεί η

compilers, flags, βιβλιοθήκες : Matrix-Matrix

ταχύτητα ενός κώδικα χρησιμοποιώντας διαφορετικούς

## Γενική Χρήση του ARIS

- Δρ. Δημήτρης Ντελλής
- Σύνδεση στο σύστημα
- Σύστημα αρχείων Environment Modules
- 
- SLURM Accounting
- 
- Βέλτιστες Πρακτικές Κοινά προβλήματα

## $\bigvee$ grnet hpc.grnet.gr

Γενική Χρήση του ARIS Δρ. Δημήτρης Ντελλής

Σύνδεση στο σύστημα

SLURM Accounting

Βέλτιστες Πρακτικές - Κοινά προβλήματα Παράδειγμα

#### Πολλαπλασιασμός Πινάκων : Ορισμοί

 $A \cdot B = C$ 

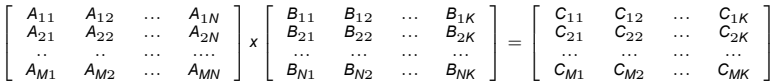

- Για κάθε στοιχείο του πίνακα C απαιτούνται N πολλαπλασιασμοί και Ν προσθέσεις.
- Συνολικά *N × M × K* πολλαπλασιασμοί και *N × M × K* προσθέσεις, =2 *× N × M × K* πράξεις κινητής υποδιαστολής.
- Για *<sup>M</sup>* <sup>=</sup> *<sup>N</sup>* <sup>=</sup> *<sup>K</sup>* = 1000, χρειάζονται <sup>2</sup> *<sup>×</sup>* <sup>10</sup><sup>9</sup> πράξεις. Εάν μια μηχανή κάνει αυτές τις πράξεις σε 1 δευτερόλεπτο, τότε η απόδοσή της είναι 2 GFlops.

Γενική Χρήση του ARIS Δρ. Δημήτρης Ντελλής

Σύνδεση στο σύστημα

Σύστημα αρχείων

SLURM Accounting

Βέλτιστες Πρακτικές - Κοινά προβλήματα Παράδειγμα

#### Πολλαπλασιασμός Πινάκων

- Τα nodes του ARIS έχουν επίδοση 422 GFlops= 21 GFlops/core.
- To ARIS έχει συνολική επίδοση 180 TFlops.
- Να το δούμε στην πράξη : Κώδικας σε Fortran, Ν=Μ=Κ

```
do i = 1, Ndo j = 1, N
       c(i,j) = 0.00000000000000do ij = 1, Nc(i,j)=c(i,j)+a(i,ij)*b(ij,j)enddo
     enddo
enddo
```
GNU Compilers

#### Γενική Χρήση του ARIS Πολλαπλασιασμός Πινάκων

Δρ. Δημήτρης Ντελλής

Σύνδεση στο σύστημα

Σύστημα αρχείων

Environment Modules Χρήση των modules

SLURM Accounting

Διαθέσιμα πακέτα

Βέλτιστες<br>Πρακτικές -<br>Κοινά<br>προβλήματα<br>παράδειγμα

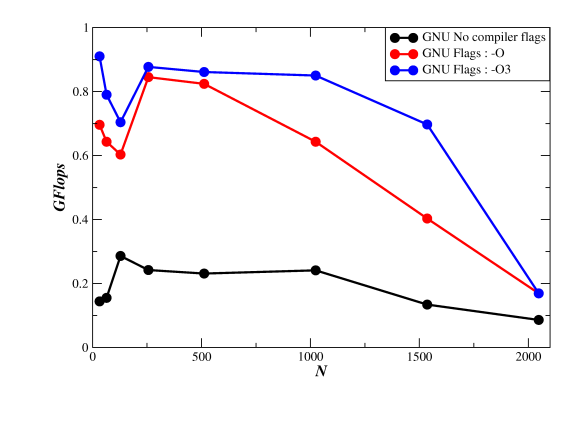

Πολλαπλασιασμός Πινάκων

από την θεωρητική/μετρημένη

Σημαντική διαφορά απόδοσης αναλόγως compiler flags Σημαντική διαφορά απόδοσης αναλόγως μεγέθους (Ν) Αυξάνοντας το Ν η απόδοση πέφτει για Ν > 1000 Πολύ μικρότερη απόδοση (25-250 φορές μικρότερη)

Παρατηρήσεις :

## Γενική Χρήση του ARIS

- Δρ. Δημήτρης Ντελλής
- 
- Σύνδεση στο σύστημα
- 
- 
- SLURM Accounting
- 
- 
- Βέλτιστες Πρακτικές Κοινά προβλήματα Παράδειγμα

Εκπαιδευτικό Σεμινάριο ARIS <u>Δημόκριτος, Αθή</u>να, 7 Απρ. 2016 60/68

Πολλαπλασιασμός Πινάκων • Intel Compilers

## Γενική Χρήση του ARIS

Δρ. Δημήτρης Ντελλής

Σύνδεση στο σύστημα Σύστημα αρχείων Environment Modules Χρήση των modules

SLURM Accounting

Διαθέσιμα πακέτα

Βέλτιστες<br>Πρακτικές -<br>Κοινά<br>προβλήματα<br>παράδειγμα

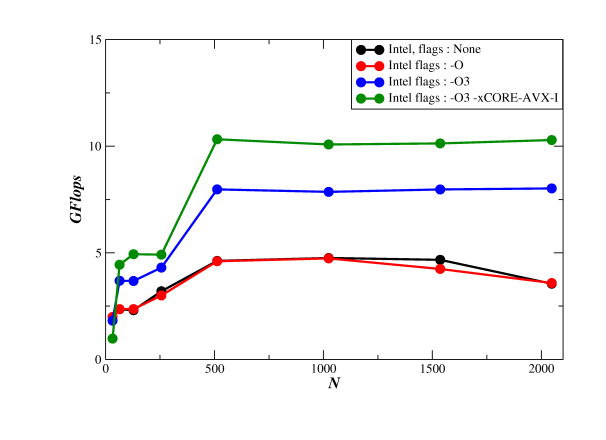

#### Γενική Χρήση του ARIS Πολλαπλασιασμός Πινάκων

- Δρ. Δημήτρης Ντελλής
- 
- Σύνδεση στο σύστημα
- Σύστημα αρχείων
- Environment Modules
- 
- SLURM Accounting
- 
- Βέλτιστες<br>Πρακτικές -<br>Κοινά<br>προβλήματα<br>παράδειγμα

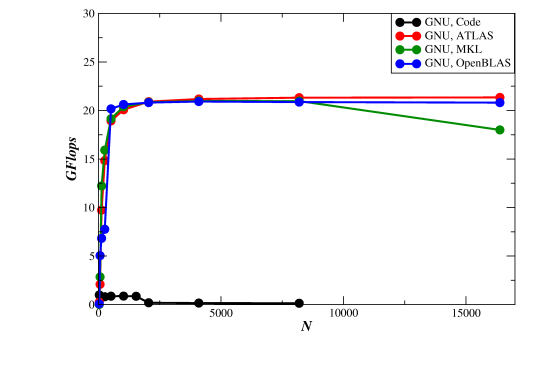

Αντικατάσταση του κώδικα που είδαμε πιο πρίν με : call dgemm('N','N',N,N,N,ONE,a,lda,b,ldb,ONE,c,ldc)

GNU Compilers, Optimized Libraries

Πολλαπλασιασμός Πινάκων

GNU Compilers, SMP Optimized Libraries

## Γενική Χρήση του ARIS

- Δρ. Δημήτρης Ντελλής
- Σύνδεση στο σύστημα
- Σύστημα αρχείων
- Environment Modules Χρήση των modules
- 
- SLURM Accounting
- Διαθέσιμα πακέτα
- Βέλτιστες<br>Πρακτικές -<br>Κοινά<br>προβλήματα<br>παράδειγμα

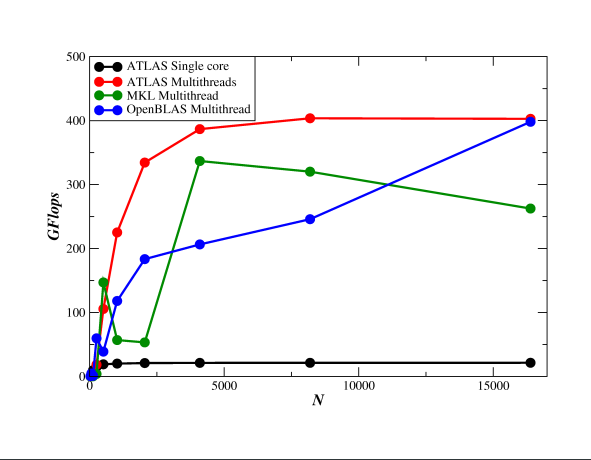

Γενική Χρήση του ARIS Δρ. Δημήτρης Ντελλής

Σύνδεση στο σύστημα

SLURM Accounting

Βέλτιστες Πρακτικές - Κοινά προβλήματα Παράδειγμα

## Πολλαπλασιασμός Πινάκων

- Παρατηρήσεις :
	- Σημαντική αύξηση επίδοσης, περίπου ανάλογη με τον αριθμό cores, σε όλα τα Ν.
	- Τεράστια (500x) διαφοροποίηση επίδοσης ως προς απλό, single core κώδικα.
	- Σημαντικές διαφοροποιήσεις επίδοσης αναλόγως Ν.
	- Η ATLAS συστηματικά πιο γρήγορη σε όλα τα Ν μέχρι 16384, με συγκλίνουσα επίδοση.
	- Η OpenBLAS αν και σε μικρά Ν υπολείπεται της ATLAS, σε μεγάλα Ν είναι αρκετά καλή με αυξητική τάση επίδοσης.
	- Η MKL παρουσιάζει αρκετές διακυμάνσεις επίδοσης σε διάφορα Ν, με πτωτική τάση σε μεγάλα Ν.
	- Σε μεγάλα Ν, απόδοση πολύ κοντά στην θεωρητική/μετρημένη επίδοση των nodes.

Πολλαπλασιασμός Πινάκων

επίδοση.

Cray Inc.

αναφοράς.

επίδοση σε μεγάλα Ν ?

Τελειώσαμε εδώ φτάνοντας πολύ κοντά στη θεωρητική

Σε κάποιες περιπτώσεις εφαρμογών, γίνεται μεγάλος αριθμός πολλαπλασιαμών πινάκων μικρών διαστάσεων με διαστάσεις που είναι σε μεγάλο ποσοστό πρώτοι αριθμοί, π.χ. A(11,7) x B(3,11). Οι optimized BLAS συνήθως δεν έχουν ικανοποιητική

• LibSMM (Small Matrices Multiplication) developed by

αναφοράς, βρίσκει την επίδοση για N/M/K στο εύρος 1-32, και αφού κάνει αρκετές χρονομετρήσεις αποφασίζει για κάθε συνδιασμό N/M/K αν θα χρησιμοποιήσει το δικό της κώδικα ή την βιβλιοθήκη

Επιλέγοντας compiler, flags και κάποια BLAS

## Γενική Χρήση του ARIS

- Δρ. Δημήτρης Ντελλής
- 
- Σύνδεση στο σύστημα
- 
- 
- 
- SLURM Accounting
- 
- Βέλτιστες Πρακτικές Κοινά προβλήματα
- Παράδειγμα

Γενική Χρήση του ARIS Δρ. Δημήτρης Ντελλής

Σύνδεση στο σύστημα

SLURM Accounting

Βέλτιστες Πρακτικές - Κοινά προβλήματα Παράδειγμα

#### Πολλαπλασιασμός Πινάκων

- Αντικατάσταση είτε του κώδικα είτε της κλήσης dgemm με call smm\_dnn(M,N,K,A,B,C).
- Χρονομετρώντας 2000 πολλαπλασιασμούς πινάκων όλων των διαστάσεων Ν,Μ,Κ=1-32, η μέση επίδοση σε GFlops είναι :

#### Code ATLAS LibSMM 1.63 5.02 5.21

Μέγιστη σχετική επίδοση LibSMM ως προς ATLAS για τα ίδια μεγέθη : 10.95.

#### Γενική Χρήση του ARIS Πολλαπλασιασμός Πινάκων

Δρ. Δημήτρης Ντελλής

Σύνδεση στο σύστημα

Environment Modules

Σύστημα αρχείων

SLURM Accounting

Βέλτιστες Πρακτικές - Κοινά προβλήματα Παράδειγμα

Ακολουθώντας πρακτικές βέλτιστης χρήσης, επιταχύνθηκε ο πολλαπλασιασμός πινάκως έως *∼* 3000 φορές σε ένα μόνο node : ATLAS SMP vs code, gnu, no flags.

# Ερωτήσεις ?

 $\blacktriangle$  grnet hpc.grnet.gr

Γενική Χρήση του ARIS Δρ. Δημήτρης Ντελλής

Σύνδεση στο σύστημα

Environment Modules Χρήση των modules

Σύστημα αρχείων

SLURM Accounting Διαθέσιμα πακέτα

Βέλτιστες<br>Πρακτικές -<br>Κοινά<br>προβλήματα<br>παράδειγμα